## **COMMSCOPE®**

## FiberGuide® Design Pro

CommScope introduces FiberGuide® Design Pro - a configuration tool that allows users to import layouts into a web-based tool, design desired raceways in a 3D format, and export detailed drawings and BOMs that can used for easy installation and ordering.

- Provides users a clear view of how the raceway should look once fully installed
- Contains smart-build features that auto-calculates the number of junctions and supports needed, along with support placement recommendations to get users to the design they need
- Provides BOMs with increased accuracy and a 3D visual layout to increase confidence in the design/layout
- Replaces the C-BOM tool

## **Availability: October 13th**

## Get started today!

Getting access to FiberGuide Design Pro is easy, just follow these steps:

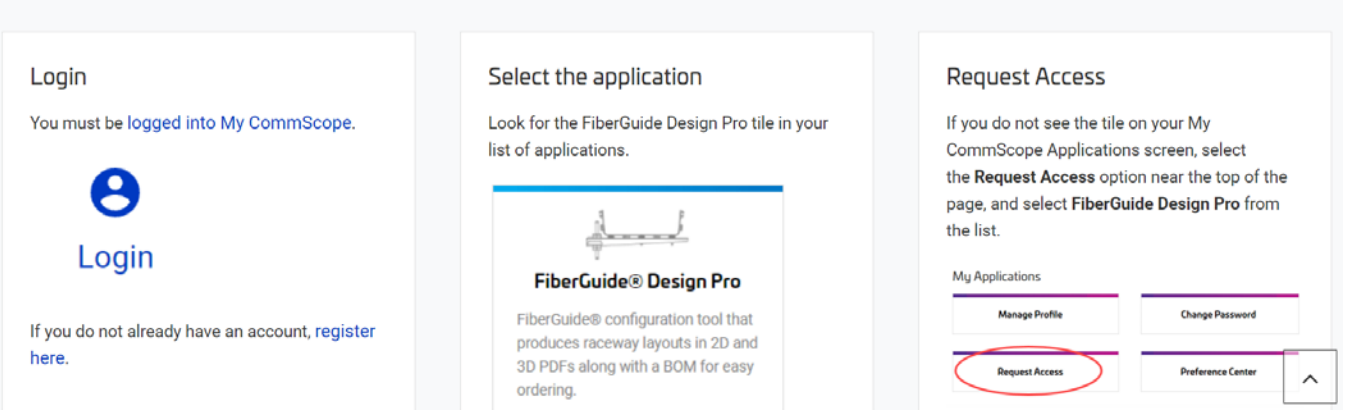

**Additional Resources: [Click here](https://fiberguidedesignpro.commscope.com/) to access the tool. [Click here](https://share.vidyard.com/watch/GDu5Eo5Y79uJ9S5Xpq1jr6) to access the tutorial.**